## **如何使用淘宝全店屏蔽技术(新版)**

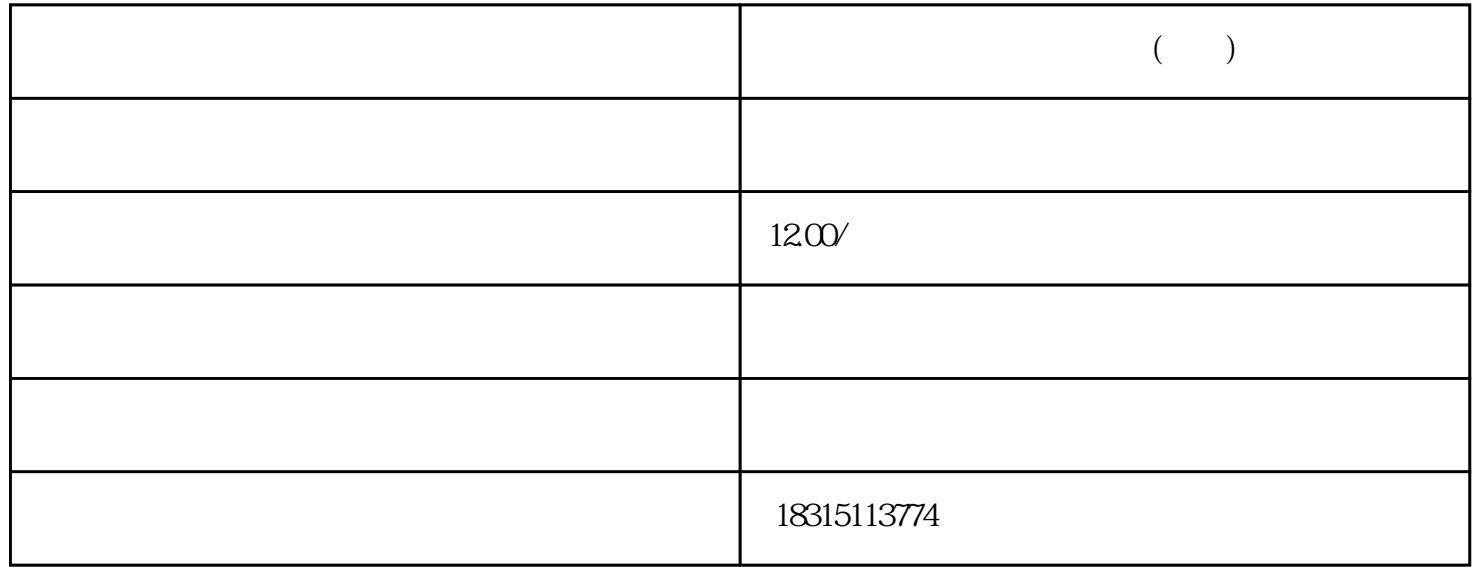

 $($ 

 $($ 

bukehuoque

 $\mu$ 

 $\frac{a}{\cdot}$ ,  $\frac{b}{\cdot}$